## **Classification Game**

#### **1. Provide the data sets**

Print out a copy of each data set ([training-data](file:///C:/Users/suezs/Documents/Programming/ENARIS/output/en/Supervised%20Learning/Exercises/Classification%20Game/SL%20-%20Trainings%20Data.pdf) and [test-data](file:///C:/Users/suezs/Documents/Programming/ENARIS/output/en/Supervised%20Learning/Exercises/Classification%20Game/SL%20-%20Test%20Data.pdf)) as well as the [feature-sheet](file:///C:/Users/suezs/Documents/Programming/ENARIS/output/en/Supervised%20Learning/Exercises/Classification%20Game/SL%20-%20Feature%20Table.pdf) for every group of students. Keep them hidden for now.

## **2. Create teams and provide training data**

Divide the students into teams of one to three people and provide each team with a [feature-sheet](file:///C:/Users/suezs/Documents/Programming/ENARIS/output/en/Supervised%20Learning/Exercises/Classification%20Game/SL%20-%20Feature%20Table.pdf) and [training-data](file:///C:/Users/suezs/Documents/Programming/ENARIS/output/en/Supervised%20Learning/Exercises/Classification%20Game/SL%20-%20Trainings%20Data.pdf). Explain that the goal is to provide a list of features (e.g. pointy ears or the ratio between the length of the nose and the width of the head, …) corresponding to images of either **cats** or **dogs**.

## **3. Teams train their model**

Now the students have a few minutes (e.g. 10) time to write down their selected features. It is important, that these features are written down, as in the next step the [feature-sheets](file:///C:/Users/suezs/Documents/Programming/ENARIS/output/en/Supervised%20Learning/Exercises/Classification%20Game/SL%20-%20Feature%20Table.pdf) will be shared between groups, therefore the students should write in a **readable way and understandable language**.

# **4. Switch models**

Let the students switch their [feature-sheet](file:///C:/Users/suezs/Documents/Programming/ENARIS/output/en/Supervised%20Learning/Exercises/Classification%20Game/SL%20-%20Feature%20Table.pdf) with other teams.

## **5. Test the models**

Now provide the groups with the [test-data](file:///C:/Users/suezs/Documents/Programming/ENARIS/output/en/Supervised%20Learning/Exercises/Classification%20Game/SL%20-%20Test%20Data.pdf) and let the students use the new [feature-sheet](file:///C:/Users/suezs/Documents/Programming/ENARIS/output/en/Supervised%20Learning/Exercises/Classification%20Game/SL%20-%20Feature%20Table.pdf) to label the images as **cats** and **dogs**. If there is no clear solution, students can also provide probabilities of how well each description fits. As a final metric one can divide the number of correct result by the number of total images to get an **accuracy percentage** of the **model**.

## **6. Compare the results**

Finally each group presents their result and how well the model worked. In the end it is a good idea to **discuss** the problems of the **models** and to try to figure out why some performed better than others (e.g. more objective features, generally more independent features so that at least some fit, …).

# **7. Material**

- SL [Trainings](file:///C:/Users/suezs/Documents/Programming/ENARIS/output/en/Supervised%20Learning/Exercises/Classification%20Game/SL%20-%20Trainings%20Data.pdf) Data.pdf
- SL Test [Data.pdf](file:///C:/Users/suezs/Documents/Programming/ENARIS/output/en/Supervised%20Learning/Exercises/Classification%20Game/SL%20-%20Test%20Data.pdf)
- SL Feature [Table.pdf](file:///C:/Users/suezs/Documents/Programming/ENARIS/output/en/Supervised%20Learning/Exercises/Classification%20Game/SL%20-%20Feature%20Table.pdf)

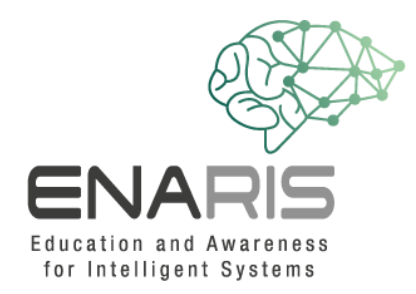

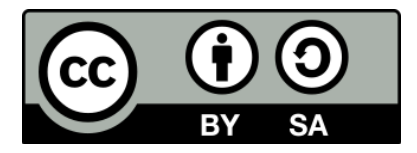

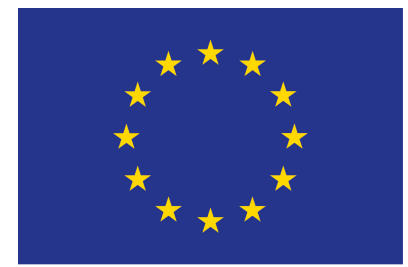

#### EUROPEAN UNION

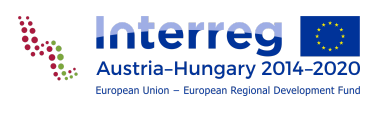

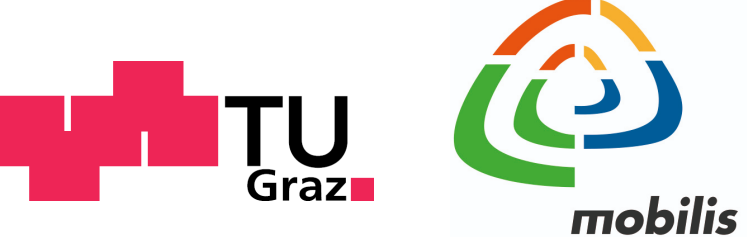

interaktív kiállítási központ

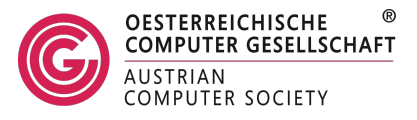